Pham 162239

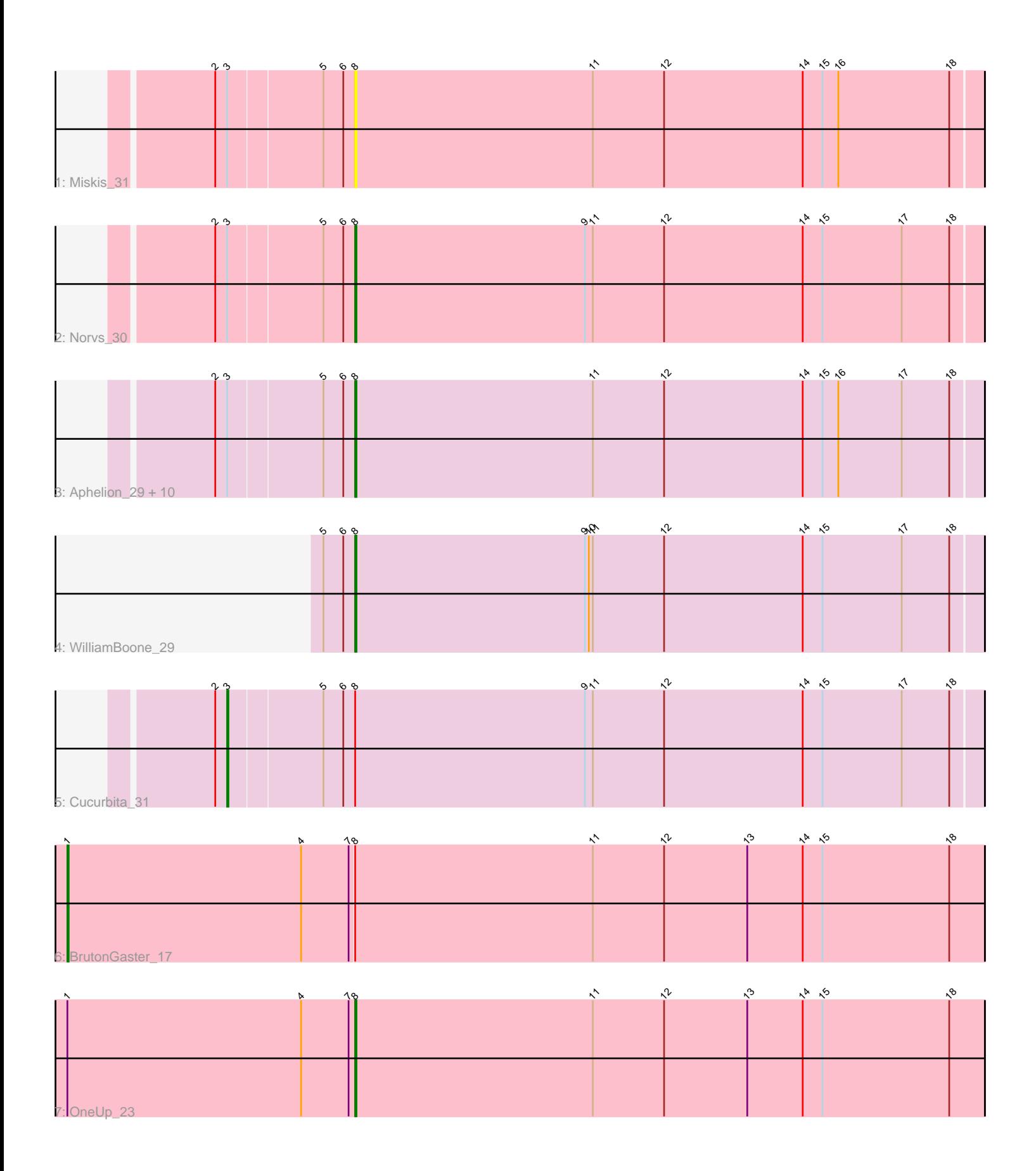

Note: Tracks are now grouped by subcluster and scaled. Switching in subcluster is indicated by changes in track color. Track scale is now set by default to display the region 30 bp upstream of start 1 to 30 bp downstream of the last possible start. If this default region is judged to be packed too tightly with annotated starts, the track will be further scaled to only show that region of the ORF with annotated starts. This action will be indicated by adding "Zoomed" to the title. For starts, yellow indicates the location of called starts comprised solely of Glimmer/GeneMark auto-annotations, green indicates the location of called starts with at least 1 manual gene annotation.

# Pham 162239 Report

This analysis was run 04/28/24 on database version 559.

Pham number 162239 has 17 members, 3 are drafts.

Phages represented in each track:

- Track 1 : Miskis 31
- Track 2 : Norvs\_30
- Track 3 : Aphelion\_29, Abscondus\_28, Toniann\_29, Smoothie\_30, Lozinak\_29,

Bachita\_31, PhinkBoden\_29, ClubL\_29, Culver\_29, Dusty\_27, Engineer\_30

- Track 4 : WilliamBoone 29
- Track 5 : Cucurbita 31
- Track 6 : BrutonGaster 17
- Track 7 : OneUp\_23

## **Summary of Final Annotations (See graph section above for start numbers):**

The start number called the most often in the published annotations is 8, it was called in 12 of the 14 non-draft genes in the pham.

Genes that call this "Most Annotated" start: • Abscondus\_28, Aphelion\_29, Bachita\_31, ClubL\_29, Culver\_29, Dusty\_27, Engineer\_30, Lozinak\_29, Miskis\_31, Norvs\_30, OneUp\_23, PhinkBoden\_29, Smoothie\_30, Toniann\_29, WilliamBoone\_29,

Genes that have the "Most Annotated" start but do not call it: • BrutonGaster\_17, Cucurbita\_31,

Genes that do not have the "Most Annotated" start: •

## **Summary by start number:**

Start 1:

- Found in 2 of 17 ( 11.8% ) of genes in pham
- Manual Annotations of this start: 1 of 14
- Called 50.0% of time when present
- Phage (with cluster) where this start called: BrutonGaster\_17 (CQ2),

Start 3:

- Found in 14 of 17 ( 82.4% ) of genes in pham
- Manual Annotations of this start: 1 of 14
- Called 7.1% of time when present
- Phage (with cluster) where this start called: Cucurbita 31 (CQ1),

#### Start 8:

- Found in 17 of 17 ( 100.0% ) of genes in pham
- Manual Annotations of this start: 12 of 14
- Called 88.2% of time when present

• Phage (with cluster) where this start called: Abscondus 28 (CQ), Aphelion 29 (CQ1), Bachita\_31 (CQ1), ClubL\_29 (CQ1), Culver\_29 (CQ1), Dusty\_27 (CQ), Engineer\_30 (CQ1), Lozinak\_29 (CQ1), Miskis\_31 (CQ), Norvs\_30 (CQ), OneUp\_23 (CQ2), PhinkBoden\_29 (CQ1), Smoothie\_30 (CQ1), Toniann\_29 (CQ1), WilliamBoone\_29 (CQ1),

### **Summary by clusters:**

There are 3 clusters represented in this pham: CQ2, CQ, CQ1,

Info for manual annotations of cluster CQ: •Start number 8 was manually annotated 1 time for cluster CQ.

Info for manual annotations of cluster CQ1: •Start number 3 was manually annotated 1 time for cluster CQ1. •Start number 8 was manually annotated 10 times for cluster CQ1.

Info for manual annotations of cluster CQ2:

•Start number 1 was manually annotated 1 time for cluster CQ2.

•Start number 8 was manually annotated 1 time for cluster CQ2.

## **Gene Information:**

Gene: Abscondus\_28 Start: 7960, Stop: 8433, Start Num: 8 Candidate Starts for Abscondus\_28: (2, 7858), (Start: 3 @7867 has 1 MA's), (5, 7936), (6, 7951), (Start: 8 @7960 has 12 MA's), (11, 8140), (12, 8194), (14, 8299), (15, 8314), (16, 8326), (17, 8374), (18, 8410),

Gene: Aphelion\_29 Start: 8207, Stop: 8680, Start Num: 8 Candidate Starts for Aphelion\_29: (2, 8105), (Start: 3 @8114 has 1 MA's), (5, 8183), (6, 8198), (Start: 8 @8207 has 12 MA's), (11, 8387), (12, 8441), (14, 8546), (15, 8561), (16, 8573), (17, 8621), (18, 8657),

Gene: Bachita\_31 Start: 8640, Stop: 9113, Start Num: 8 Candidate Starts for Bachita\_31: (2, 8538), (Start: 3 @8547 has 1 MA's), (5, 8616), (6, 8631), (Start: 8 @8640 has 12 MA's), (11, 8820), (12, 8874), (14, 8979), (15, 8994), (16, 9006), (17, 9054), (18, 9090),

Gene: BrutonGaster\_17 Start: 4717, Stop: 5409, Start Num: 1 Candidate Starts for BrutonGaster\_17: (Start: 1 @4717 has 1 MA's), (4, 4894), (7, 4930), (Start: 8 @4933 has 12 MA's), (11, 5113), (12, 5167), (13, 5230), (14, 5272), (15, 5287), (18, 5383),

Gene: ClubL\_29 Start: 8141, Stop: 8614, Start Num: 8 Candidate Starts for ClubL\_29: (2, 8039), (Start: 3 @8048 has 1 MA's), (5, 8117), (6, 8132), (Start: 8 @8141 has 12 MA's), (11, 8321), (12, 8375), (14, 8480), (15, 8495), (16, 8507), (17, 8555), (18, 8591), Gene: Cucurbita\_31 Start: 9406, Stop: 9972, Start Num: 3 Candidate Starts for Cucurbita\_31: (2, 9397), (Start: 3 @9406 has 1 MA's), (5, 9475), (6, 9490), (Start: 8 @9499 has 12 MA's), (9, 9673), (11, 9679), (12, 9733), (14, 9838), (15, 9853), (17, 9913), (18, 9949), Gene: Culver\_29 Start: 7960, Stop: 8433, Start Num: 8 Candidate Starts for Culver\_29: (2, 7858), (Start: 3 @7867 has 1 MA's), (5, 7936), (6, 7951), (Start: 8 @7960 has 12 MA's), (11, 8140), (12, 8194), (14, 8299), (15, 8314), (16, 8326), (17, 8374), (18, 8410), Gene: Dusty\_27 Start: 7960, Stop: 8433, Start Num: 8 Candidate Starts for Dusty\_27: (2, 7858), (Start: 3 @7867 has 1 MA's), (5, 7936), (6, 7951), (Start: 8 @7960 has 12 MA's), (11, 8140), (12, 8194), (14, 8299), (15, 8314), (16, 8326), (17, 8374), (18, 8410), Gene: Engineer\_30 Start: 8155, Stop: 8628, Start Num: 8 Candidate Starts for Engineer 30: (2, 8053), (Start: 3 @8062 has 1 MA's), (5, 8131), (6, 8146), (Start: 8 @8155 has 12 MA's), (11, 8335), (12, 8389), (14, 8494), (15, 8509), (16, 8521), (17, 8569), (18, 8605), Gene: Lozinak\_29 Start: 8210, Stop: 8683, Start Num: 8 Candidate Starts for Lozinak\_29: (2, 8108), (Start: 3 @8117 has 1 MA's), (5, 8186), (6, 8201), (Start: 8 @8210 has 12 MA's), (11, 8390), (12, 8444), (14, 8549), (15, 8564), (16, 8576), (17, 8624), (18, 8660), Gene: Miskis\_31 Start: 7985, Stop: 8458, Start Num: 8 Candidate Starts for Miskis\_31: (2, 7883), (Start: 3 @7892 has 1 MA's), (5, 7961), (6, 7976), (Start: 8 @7985 has 12 MA's), (11, 8165), (12, 8219), (14, 8324), (15, 8339), (16, 8351), (18, 8435), Gene: Norvs\_30 Start: 8212, Stop: 8685, Start Num: 8 Candidate Starts for Norvs\_30: (2, 8110), (Start: 3 @8119 has 1 MA's), (5, 8188), (6, 8203), (Start: 8 @8212 has 12 MA's), (9, 8386), (11, 8392), (12, 8446), (14, 8551), (15, 8566), (17, 8626), (18, 8662), Gene: OneUp\_23 Start: 6025, Stop: 6501, Start Num: 8 Candidate Starts for OneUp\_23: (Start: 1 @5809 has 1 MA's), (4, 5986), (7, 6022), (Start: 8 @6025 has 12 MA's), (11, 6205), (12, 6259), (13, 6322), (14, 6364), (15, 6379), (18, 6475), Gene: PhinkBoden\_29 Start: 8593, Stop: 9066, Start Num: 8 Candidate Starts for PhinkBoden\_29: (2, 8491), (Start: 3 @8500 has 1 MA's), (5, 8569), (6, 8584), (Start: 8 @8593 has 12 MA's), (11, 8773), (12, 8827), (14, 8932), (15, 8947), (16, 8959), (17, 9007), (18, 9043), Gene: Smoothie\_30 Start: 8210, Stop: 8683, Start Num: 8

Candidate Starts for Smoothie\_30:

(2, 8108), (Start: 3 @8117 has 1 MA's), (5, 8186), (6, 8201), (Start: 8 @8210 has 12 MA's), (11, 8390), (12, 8444), (14, 8549), (15, 8564), (16, 8576), (17, 8624), (18, 8660),

Gene: Toniann\_29 Start: 8155, Stop: 8628, Start Num: 8 Candidate Starts for Toniann\_29: (2, 8053), (Start: 3 @8062 has 1 MA's), (5, 8131), (6, 8146), (Start: 8 @8155 has 12 MA's), (11, 8335), (12, 8389), (14, 8494), (15, 8509), (16, 8521), (17, 8569), (18, 8605),

Gene: WilliamBoone\_29 Start: 7554, Stop: 8027, Start Num: 8 Candidate Starts for WilliamBoone\_29: (5, 7530), (6, 7545), (Start: 8 @7554 has 12 MA's), (9, 7728), (10, 7731), (11, 7734), (12, 7788), (14, 7893), (15, 7908), (17, 7968), (18, 8004),